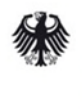

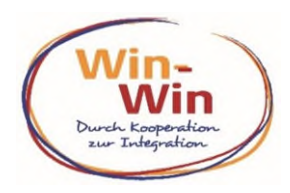

## **Leitfaden für die Einreichung einer Interessenbekundung im Rahmen des ESF Plus-Programms,, Win-Win - Durch Kooperation zur Integration"**

#### **Inhaltsverzeichnis**

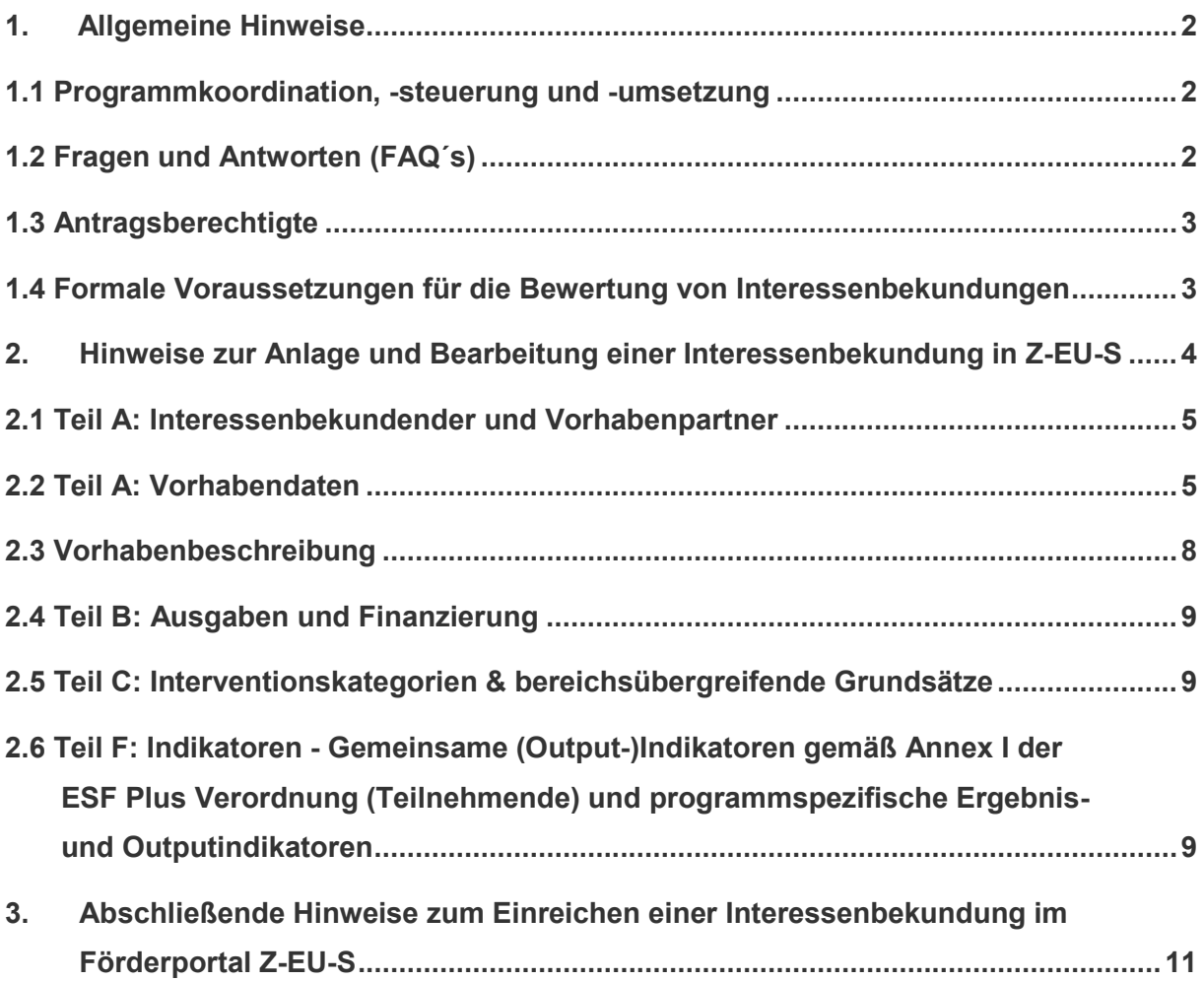

Die Europäische Union fördert zusammen mit dem Bundesministerium für Arbeit und Soziales über den Europäischen Sozialfonds Plus (ESF Plus) Programme und Projekte in Deutschland.

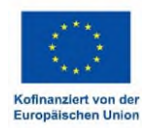

## <span id="page-1-0"></span>**1. Allgemeine Hinweise**

Die **Fördergrundlage für die zweite Förderrunde des ESF Plus-Programms Win-Win - Durch Kooperation zur Integration" (im folgenden "Win-Win" genannt) des** Bundesministeriums für Arbeit und Soziales (BMAS) **stellt** - neben den geltenden einschlägigen Verordnungen zum Europäischen Sozialfonds Plus - **die Förderrichtlinie zum ESF Plus-Programm "Win-Win" vom 19. Januar 2024 in Verbindung mit den geltenden Fördergrundsätzen für Zuwendungen aus dem Europäischen Sozialfonds Plus 6.0 (ESF Plus) für die Förderperiode 2021 bis 2027** dar.

## <span id="page-1-1"></span>**1.1 Programmkoordination, -steuerung und -umsetzung**

Das Referat EF 2 "ESF Programmumsetzung, EHAP-Verwaltungsbehörde, Digitale Transformation" im Bundesministerium für Arbeit und Soziales (BMAS) ist für die Koordination und Steuerung des ESF Plus-Programms zuständig.

Die Deutsche Rentenversicherung Knappschaft Bahn See (DRV KBS) ist als Bewilligungsbehörde für die frist- und ordnungsgemäße Umsetzung des ESF Plus-Programms "Win-Win" zuständig und betreut das Interessenbekundungs- und Antragsverfahren über das Förderportal Z-EU-S [\(https://www.foerderportalzeus.de\)](https://www.foerderportalzeus.de/) auch in technischer Hinsicht.

Bitte haben Sie Verständnis, dass zu speziellen Inhalten Ihres Vorhabens im Rahmen des Interessenbekundungsverfahrens keine Auskunft gegeben werden kann.

## <span id="page-1-2"></span>**1.2 Fragen und Antworten (FAQ)**

Sollten Sie Fragen inhaltlicher Art haben, die alle Teilnehmenden am Interessenbekundungsverfahren betreffen, können Sie diese per E-Mail an folgende E-Mail-Adresse stellen: [Win-](mailto:Win-Win@bmas.bund.de)[Win@bmas.bund.de.](mailto:Win-Win@bmas.bund.de) Die Antworten werden in einer FAQ-Liste zusammengefasst auf der Programmseite von "Win-Win" auf der ESF Homepage unter [www.esf.de](http://www.esf.de/) und im Förderportal Z-EU-S [\(https://www.foerderportalzeus.de\)](https://www.foerderportalzeus.de/) eingestellt.

## <span id="page-2-0"></span>**1.3 Antragsberechtigte**

Antragsberechtigt sind grundsätzlich alle juristischen Personen des privaten und öffentlichen Rechts sowie rechtsfähige Personengesellschaften, z.B. Kommunen, Träger der freien Wohlfahrtspflege sowie sonstige gemeinnützige Träger, Forschungsinstitute und Verbände und sonstige Unternehmen. Natürliche Personen können keine Zuwendung nach dieser Förderrichtlinie erhalten.

Ein Antragstellender kann in jedem der in Förderrichtlinie unter Punkt 2 Gegenstand der Förderung dargestellten Einzelziele 1 bis 4 jeweils eine separate Interessenbekundung einreichen. Das gilt auch für bundesweit operierende Träger mit weitestgehend selbständigen regionalen Untereinheiten unter folgenden Voraussetzungen:

- 1. Die Vertreter der Untereinheiten sind dazu befugt, eigenständige wirtschaftlich Entscheidungen zu treffen und Verträge (etwa Kooperations- und Weiterleitungs- Vereinbarungen) abzuschließen. Dies ist anhand geeigneter Unterlagen zu belegen.
- 2. Die Untereinheiten befinden sich in sinnvoller räumlicher Distanz zueinander.
- 3. Die Untereinheiten führen das Projekt an sich nicht überschneidenden Durchführungsorten durch.
- 4. Es findet kein Austausch von Projektmitteln, -personal und -teilnehmenden statt.

**Vorhabenträger und Teilvorhabenpartner, die bereits in einer ersten Förderrunde des "Win-Win" Programms gefördert werden, können im Rahmen der 2. Förderrunde nicht gefördert werden.** 

## <span id="page-2-1"></span>**1.4 Formale Voraussetzungen für die Bewertung von Interessenbekundungen**

Für die Bewertung von Interessenbekundungen durch ein unabhängiges Gutachterinstitut **müssen** folgende **formalen Voraussetzungen** erfüllt sein:

**Interessenbekundungen müssen** über ein dialoggesteuertes IT-System, das im Förderportal Z-EU-S (https://foerderportal-zeus.de) verfügbar ist, bis **Freitag, den 12. April 2024, 14:00 Uhr** bearbeitet und abgeschlossen sein. Diese Eingangsfrist gilt als Ausschlussfrist.

- Für die Bearbeitung und Einreichung einer Interessenbekundung **muss** in Abhängigkeit von dem jeweiligen Einzelziel **das im Förderportal Z-E-U-S hinterlegte Vorhabenkonzept** für das ESF Programm "Win-Win" **verwendet werden**. Bitte verwenden Sie für die Einzelziele 1 und 3 das Vorhabenkonzept "**Durch Kooperation zur Integration"**. Für die Einzelziele 2 und 4 verwenden Sie bitte das Vorhabenkonzept "Durch Transfer zur Integration".
- Gemäß den Ausführungen in der Förderrichtlinie unter Punkt 2 Gegenstand der Förderung **muss** ein neuer Kooperationsverbund in den Einzelzielen 1 bis 4 **mindestens** aus einer / eines
	- Kommune (Stadt, Gemeinde, Landkreis) und/oder Einrichtung der öffentlichen Verwaltung,
	- örtlichen Agentur für Arbeit und/oder eines Jobcenters,
	- zivilgesellschaftlichen Organisation und
	- Unternehmens- und Wirtschaftsverbandes und/oder einer angemessenen Anzahl von lokalen (Sozial-) Unternehmen und Betrieben aus unterschiedlichen Branchen

bestehen. **Dies stellt eine zwingende Fördervoraussetzung dar**.

 **Die Angaben zum Antragstellenden sowie zu den Teilvorhaben-** und **Kooperationspartnern** eines Kooperationsverbunds müssen **vollständig im Förderportal Z-E-U-S im Teil A: Interessenbekundender** eingetragen sein und zwingend mit den **Angaben im Vorhabenkonzept** zur Beschreibung der Bildung und Zusammenarbeit eines Kooperationsverbunds **übereinstimmen**.

# <span id="page-3-0"></span>**2. Hinweise zur Anlage und Bearbeitung einer Interessenbekundung in Z-EU-S**

Im Förderportal Z-EU-S [\(https://www.foerderportalzeus.de\)](https://www.foerderportalzeus.de/) können Sie unter "Vorgänge" eine Interessenbekundung hinzufügen, bearbeiten und abschließend bis Freitag, den **12. April 2024, 14:00 Uhr** einreichen. Bei technischen Fragen zur Registrierung und Bearbeitung einer Interessenbekundung im Förderportal Z-EU-S wenden Sie sich bitte direkt an die Service-Hotline der DRV KBS:

#### **Kontakt:**

Service-Hotline: 0355 355 486999

E-Mail: [ZEUS@kbs.de](mailto:ZEUS@kbs.de)

#### **Servicezeiten**:

montags bis donnerstags von 8.00 Uhr bis 17.00 Uhr

freitags von 8.00 Uhr bis 15.00 Uhr

#### <span id="page-4-0"></span>**2.1 Teil A: Interessenbekundender und Vorhabenpartner**

Zunächst ergänzen Sie im Förderportal Z-EU-S im **Teil A: Interessenbekundender** die Kontaktdaten des Vorhabenträgers (Zuwendungsempfängers) und der Ansprechperson des Vorhabenträgers. Im **Teil A: Vorhabenpartner** fügen sie bitte Ihre Teilvorhabenpartner und Kooperationspartner für Ihr Vorhaben hinzu. Dabei ist zu beachten, dass sich der Interessen- bekundende im Förderportal Z-EU-S zunächst registrieren muss.

Beachten Sie, dass an **maximal vier Teilvorhabenpartner** Mittel weitergeleitet werden können.

Die **Angaben zur Bildung eines neuen Kooperationsverbunds** im Förderportal Z-EU-S **müssen** zwingend den in der Förderrichtlinie unter Punkt 2 Gegenstand der Förderung dargestellten **Mindestvoraussetzungen für die Bildung eines neuen Kooperationsverbunds entsprechen** und mit den **Angaben im Vorhabenkonzept zur Beschreibung der Bildung und Zusammenarbeit eines Kooperationsverbunds übereinstimmen**.

#### <span id="page-4-1"></span>**2.2 Teil A: Vorhabendaten**

#### *D36 und D37 Bezeichnung des Vorhabens und Akronym*

Bitte achten Sie bei der **Bezeichnung des Vorhabens** (auch **Projektname** genannt) im Eingabefeld 36 darauf, dass er idealerweise die Zielsetzung des Vorhabens deutlich macht bzw. herausstellt. Das bedeutet, dass in dem Projektnamen kurz und prägnant die Art des neuen sozialen Lösungsansatzes in Form einer neuen sozialen Praktik oder eines neuen Organisationsmodells erkennbar dargestellt werden muss.

Im Fall der Weiterentwicklung eines bereits identifizierten sozialen Lösungsansatzes sollte der Projektname die Weiterentwicklung der Art der sozialen Innovation und den Namen der Kommune(n) beinhalten, wie z.B. "Weiterentwicklung von Biografiearbeit in Göttingen" oder "Weiterentwicklung eines Männertreffs in Frankfurt" oder "Weiterentwicklung eines [Nach](javascript:void(0))[haltigen Erwerbs- und Teilhabezentrum](javascript:void(0)) in Leipzig".

## *D38**Kurzbeschreibung des Vorhabens*

Die Kurzbeschreibung des Vorhabens im Eingabefeld D38 **wird für die Veröffentlichung des Vorhabens in Liste der Vorhaben (Projekte) auf der ESF Website unter www.esf.de und eines Projektsteckbriefs für weitere Förderaufrufe verwendet**. Die Anzahl von 3.000 Zeichen darf dabei nicht überschritten werden!

Bitte stellen Sie im Eingabefeld D38 das eigene Vorhaben mit seinen wesentlichen Kernpunkten zusammenfassend bzw. stichpunktartig dar:

- Darstellung des jeweiligen Einzelziels 1 4 des Vorhabens:
- Name und Kontaktdaten des Vorhabenträgers sowie Namen der Kooperations- und Teilvorhabenpartner des neuen Kooperationsverbunds:
- Art der sozialen Innovation in Form einer neuen sozialen Praktik oder eines neuen Organisationsmodells:
- Angaben zur Umsetzung des Vorhabens mit einer Darstellung der wesentlichen Aktivitäten: - (Weiter-)Entwicklung, Erprobung und des Transfers eines neuen sozial-innovativen
	- Lösungsansatzes auf bzw. in andere(n) Kommunen,
	- Umsetzung der bereichsübergreifenden Grundsätze (ehemals Querschnittsziele) insbesondere bezogen auf die Teilnehmer und
	- Einbindung des Vorhabens in die kommunale Integrationsstrategie und eine Verstetigung des Vorhabens in kommunalen Strukturen nach Auslaufen der Förderung

Eine ausführliche Beschreibung Ihres Vorhabens erfolgt im Vorhabenkonzept.

## *D40 und D41 Geplanter Start und Ende des Bewilligungszeitraums*

Ein Vorhaben kann frühestens zum **01.12.2024** starten und muss spätestens am **31.12.2028** abgeschlossen sein.

## *Z494 ESF Fördermittelerfahrung*

Bitte beantworten Sie die Frage, ob Sie ESF Fördermittelerfahrung haben. Fehlende ESF Fördermittelerfahrung ist kein Ausschlusskriterium im Interessenbekundungsverfahren.

## *Z3 Handlungsfelder / Einzelziele*

Gefördert werden neue Kooperationsverbünde, die neue sozial-innovative Lösungsansätze und Maßnahmen zur Verbesserung des Zugangs und der Heranführung an den Arbeitsmarkt insbesondere von jungen Männern mit Migrationshintergrund und nicht-erwerbstätigen jungen Männern im erwerbsfähigen Alter von 18 bis 35 Jahren (weiter-) entwickeln, erproben und auf andere Kommunen übertragen. Es werden Projekte in vier Einzelzielen gefördert.

- Einzelziel 1: Entwicklung, Erprobung und Transfer von neuen sozial-innovativen Lösungsansätzen und Maßnahmen zur Verbesserung des Zugangs und der Heranführung an den Arbeitsmarkt von jungen Männern, die von den Agenturen für Arbeit oder Jobcentern vor Ort nicht (mehr) erreicht und betreut werden können, auf andere Kommunen.
- Einzelziel 2: Transfer, Weiterentwicklung und Erprobung von bereits identifizierten und geförderten sozial-innovativen Lösungsansätzen und Maßnahmen zur Verbesserung des Zugangs und der Heranführung an den Arbeitsmarkt von jungen Männern, die von den Agenturen für Arbeit oder Jobcentern vor Ort nicht (mehr) erreicht und betreut werden können, in anderen Kommunen.
- Einzelziel 3: Entwicklung, Erprobung und Transfer von neuen sozial-innovativen Lösungsansätzen und Maßnahmen zur Verbesserung des Zugangs und der Heranführung an den Arbeitsmarkt von jungen Männern, die eine Kooperation mit den Agenturen für Arbeit oder Jobcentern verweigern oder diese ablehnen, auf andere Kommunen.
- Einzelziel 4: Transfer, Weiterentwicklung und Erprobung von bereits identifizierten und geförderten sozial-innovativen Lösungsansätzen und Maßnahmen zur Verbesserung des Zugangs und der Heranführung an den Arbeitsmarkt von jungen Männern, die eine Kooperation mit den Agenturen für Arbeit oder Jobcentern verweigern oder diese ablehnen, in anderen Kommunen.

Projekte dürfen nur auf ein Einzelziel ausgerichtet sein und nicht mit anderen Einzelzielen kombiniert werden.

#### *D9 / D10 Regionale Zuordnung des Vorhabens (in der Regel/ Durchführungsort)*

Bitte beachten Sie, dass ein Vorhaben nur in einem Zielgebiet (Regionen-kategorie: Stärker entwickelte Regionen (seR) **oder** Übergangsregionen (ÜR)) durchgeführt werden kann.

- Zu dem Zielgebiet seR gehören die alten Bundesländer mit dem Land Berlin und der Region Leipzig, ohne die Regionen Lüneburg und Trier.
- Zu dem Zielgebiet ÜR gehören die neuen Bundesländer mit den Regionen Lüneburg und Trier, ohne das Land Berlin und die Region Leipzig.

#### **Eine zielgebietsübergreifende Förderung von Vorhaben ist nicht möglich.**

Bei der regionalen Zuordnung des Vorhabens wird in Z-EU-S das "Durchführungsortprinzip" umgesetzt. In den Eingabefeldern D9 PLZ / D10 Ort wird der Hauptdurchführungsort angegeben. Darüber hinaus müssen weitere Durchführungsorte des Vorhabens hinzugefügt werden, insbesondere dann, wenn die beteiligten Kooperations- und Teilvorhabenpartner an einem anderen Ort als dem des Vorhabenträgers tätig werden.

## <span id="page-7-0"></span>**2.3 Vorhabenbeschreibung**

Zur Vorhabenbeschreibung laden Sie bitte das in Z-EU-S hinterlegte "Vorhabenkonzept" hoch. Dabei ist zu beachten, dass die Dokumentenvorlage in Word für das Vorhabenkonzept vollständig ausgefüllt und **als Word-Dokument (!)** erneut in das Förderportal Z-EU-S hochgeladen werden muss. Bitte verwenden Sie beim Ausfüllen des Vorhabenkonzepts kurze Sätze und ergänzen diese ggfs. mit einer Auflistung von wichtigen Informationen. Vermeiden Sie Abkürzungen ohne Erklärungen oder längere Textpassagen bzw. Fließtexte!

Bitte verwenden Sie für die Bearbeitung und Einreichung einer Interessenbekundung in den Einzelzielen 1 oder 3 das Vorhabenkonzept "Durch Kooperation zur Integration".

Für die Bearbeitung und Einreichung einer Interessenbekundung in den Einzelzielen 2 oder 4 verwenden Sie bitte das Vorhabenkonzept "Durch Transfer zur Integration".

In beiden Vorhabenkonzepten sind jeweils detaillierte Angaben und Erläuterungen zu folgenden Punkten zwingend erforderlich:

- Fachliche und administrative Qualifikation des Antragstellenden
- Bildung und Zusammenarbeit eines neuen Kooperationsverbunds
- Beschreibung der Zielgruppe und deren soziale Problemlagen sowie des spezifischen Handlungsbedarfes bezogen auf die Zielgruppe
- (Weiter-)Entwicklung, Erprobung und des Transfers Ihres neuen sozial-innovativen Lösungsansatzes zur Verbesserung des Zugangs und der Heranführung an den Arbeitsmarkt für Ihre Zielgruppe auf andere bzw. in anderen Kommunen
- Zielwerte des Vorhabens
- Umsetzung der bereichsübergreifenden Grundsätze (ehemals Querschnittsziele) sowie ökologische Nachhaltigkeit insbesondere bezogen auf die Teilnehmer
- Einbindung und Verstetigung des Vorhabens in die kommunale Integrationsstrategie und in kommunalen Strukturen

## <span id="page-8-0"></span>**2.4 Teil B: Ausgaben und Finanzierung**

Kalkulieren Sie hier die geplanten Ausgaben und den Finanzierungsplan für Ihr Vorhaben in Euro. Die zuwendungsfähigen projektbezogenen Gesamtausgaben müssen bezogen auf den gesamten Förderzeitraum vom 01.12.2024 bis 31.12.2028 **mindestens 250.000 Euro** betragen und dürfen **den Höchstbetrag von 1.250.000 Euro** nicht überschreiten.

**In den Einzelzielen 1 bis 4 dürfen die zuwendungsfähigen projektbezogenen Gesamtausgaben (Einheitskosten) je Teilnehmer nicht höher als 9.920,11 Euro pro Teilnehmer und nicht niedriger als 2.886,18 Euro pro Teilnehmer sein**. Die durchschnittlichen Einheitskosten je Teilnehmer betragen bezogen auf die geförderten Projekte der 1. Förderrunde insgesamt 6.124,66 Euro pro Teilnehmer.

Bitte berücksichtigen Sie bei der Kalkulation des Ausgaben- und Finanzierungsplans die Ausführungen unter Ziffer 5 der Förderrichtlinie zum ESF Plus-Programm "Win-Win" zur Art und Umfang sowie Höhe der Zuwendungen sowie die Hinweise zu den programmspezifischen Besonderheiten hinsichtlich der Eingruppierung der zuwendungsfähigen Projektmitarbeitenden im ESF Plus-Programm "Win-Win" unter Ziffer 9 des Fördergrundsätze 6.0 für die ESF Plus Förderperiode 2021 bis 2027. Sie sind unter [www.esf.de](http://www.esf.de/) abrufbar.

## <span id="page-8-1"></span>**2.5 Teil C: Interventionskategorien & bereichsübergreifende Grundsätze**

#### *D125 bis D230*

Bitte geben Sie an, welche Aktivitäten/Maßnahmen in Ihrem Vorhaben in den Themenfeldern Gleichstellung der Geschlechter, Antidiskriminierung und Ökologische Nachhaltigkeit zur Umsetzung der bereichsübergreifenden Grundsätze (vormals Querschnittsziele) insbesondere bezogen auf die Teilnehmenden geplant sind.

## <span id="page-8-2"></span>**2.6 Teil F: Indikatoren - Gemeinsame (Output-)Indikatoren gemäß Annex I der ESF Plus Verordnung (Teilnehmende) und programmspezifische Ergebnisund Outputindikatoren**

Im Rahmen des Interessenbekundungsverfahrens sind im Förderportal Z-EU-S die von Ihnen geplanten Ziel- bzw. Sollwerte (in absoluten Zahlen) für die gemeinsamen (Output-) Indikatoren gemäß Annex I der ESF Plus Verordnung (Teilnehmende) sowie die programmspezifischen Output- und Ergebnisindikatoren, die Sie im Projektzeitraum erreichen möchten, anzugeben.

Für Eingabe Ihrer geplanten Output- und Ergebnisindikatoren klicken Sie bitte hierzu unter "Output des Vorhabens" auf das **Feld D44** Teilnehmende einschließlich Selbständige i.S. natürlicher Person.

**Bitte beachten Sie, dass die Gesamtzahl der Teilnehmer (EECO01) mit der Anzahl der männlichen Teilnehmer zwischen 18 und 35 Jahren (programmspezifischer Outputindikator) übereinstimmen muss.** 

Setzen Sie sich realistische Ziele, da insbesondere die Angaben zu den programmspezifischen Output- und Ergebnisindikatoren bei einer Antragstellung nicht mehr verändert werden dürfen!

Erläutern Sie bitte im Vorhabenkonzept unter dem Punkt 5: Erläuterungen zu den Zielwerten des Vorhabens auf welcher Basis die jeweiligen Ziel- bzw. Sollwerte insbesondere für die nachfolgenden programmspezifischen Output- und Ergebnisindikatoren ermittelt wurden.

- Outputindikator: Männliche Teilnehmer zwischen 18 und 35 Jahren
- <span id="page-9-1"></span> Ergebnisindikator: Männliche 18-35-Jährige mit besonderen Schwierigkeiten beim Zugang zu Arbeit/Ausbildung, die nach Ihrer Teilnahme an einer Maßnahme eines Kooperations-verbundes einen Arbeits- oder Ausbildungsplatz<sup>[1](#page-9-0)</sup> haben oder eine schulische Bildung absolvieren.
- <span id="page-9-3"></span> Ergebnisindikator: Männliche 18-35-Jährige mit besonderen Schwierigkeiten beim Zugang zu Arbeit/Ausbildung, die nach Ihrer Teilnahme an einer Maßnahme eines Kooperations-verbundes Ihre Beschäftigungsfähigkeit<sup>[2](#page-9-2)</sup> erhöht haben.

 $\overline{a}$ 

<span id="page-9-0"></span><sup>1</sup> die Aufnahme einer selbstständigen Tätigkeit fällt ebenfalls unter diesen Indikator

<span id="page-9-2"></span><sup>&</sup>lt;sup>[2](#page-9-3)</sup> Unter diesen Indikator fallen Teilnehmende, die beispielsweise ihre sozialen Kompetenzen und Motivation zur Aufnahme einer Ausbildung oder Beschäftigung signifikant erhöht haben oder ihre allgemeine Handlungskompetenz/Selbstbefähigung signifikant erhöht haben oder berufliche Erfahrungen (z.B. betriebliche Trainings, Praktika) gesammelt haben oder ihre (berufsbezogenen) deutschen Sprachkenntnisse signifikant verbessert haben oder die sich innerhalb eines Monats nach Teilnahme einer Maßnahme neu bei einer Agentur für Arbeit bzw. einem Jobcenter arbeitsuchend gemeldet haben oder eine (realistische) berufliche Perspektive entwickelt haben.

# <span id="page-10-0"></span>**3. Abschließende Hinweise zum Einreichen einer Interessenbekundung im Förderportal Z-EU-S**

Bitte beachten Sie, im Rahmen des Interessenbekundungsverfahren keine Begleitschreiben zur Interessenbekundung erforderlich sind und nicht berücksichtigt werden.

Eine Interessenbekundung muss bei der Einreichung nicht unterschrieben werden!

#### **Erklärungen bestätigen (**Klappbereich "Erklärungen"**)**

Vor dem Einreichen einer Interessenbekundung müssen alle vorhabenbezogenen Erklärungen bestätigt sein.